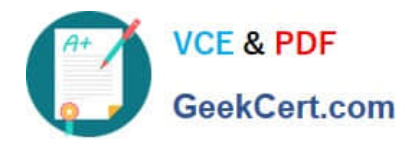

# **DES-DD33Q&As**

Specialist - Systems Administrator, PowerProtect DD

# **Pass EMC DES-DD33 Exam with 100% Guarantee**

Free Download Real Questions & Answers **PDF** and **VCE** file from:

**https://www.geekcert.com/des-dd33.html**

100% Passing Guarantee 100% Money Back Assurance

Following Questions and Answers are all new published by EMC Official Exam Center

**C** Instant Download After Purchase **83 100% Money Back Guarantee** 365 Days Free Update

800,000+ Satisfied Customers

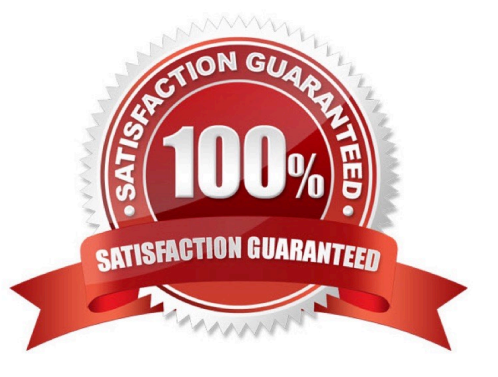

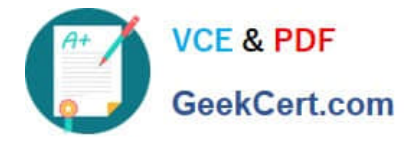

# **QUESTION 1**

# DRAG DROP

What is the correct sequence of steps to configure storage for Dell EMC Cloud Tier in the DD System Manager?

Select and Place:

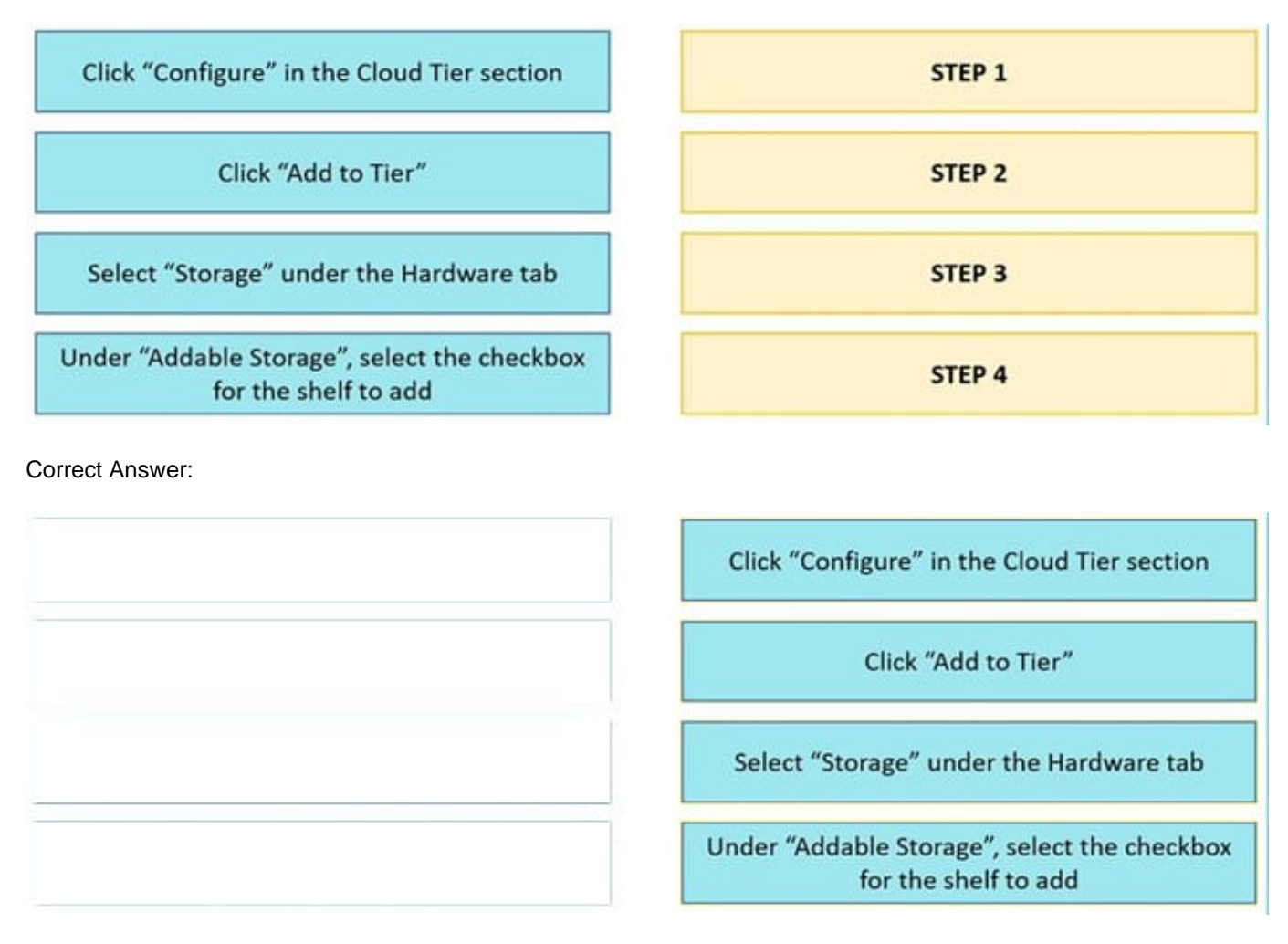

Reference: https://www.delltechnologies.com/asset/en-us/products/data-protection/technical-support/docu95865.pdf

# **QUESTION 2**

A PowerProtect DD system is configured for VTL. The backup application requires a minimum tape capacity of 800 GiB. What is the minimum tape type to support this requirement?

 $A$  LTO-3

B. LTO-2

C. LTO-5

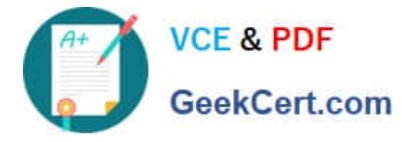

D. LTO-4

# Correct Answer: D

Reference: https://www.ibm.com/docs/en/ts4500-tape-library?topic=cartridges-capacity-supported-lto-tape

### **QUESTION 3**

What is a characteristic of using replication with Dell EMC Cloud Tier?

- A. Always takes place between the source and destination cloud tier
- B. Cloud Tier is required to be configured on the source and destination systems
- C. Always takes place between the source and destination active tier
- D. Does not require that a file be recalled from the cloud on the source

Correct Answer: C

### **QUESTION 4**

Which command is used to check if NFS is enabled?

- A. nfs show clients
- B. nfs enable
- C. system show
- D. nfs status
- Correct Answer: D

Reference: https://www.cyberciti.biz/faq/find-out-if-nfs-service-running-on-linux-unix-server/

### **QUESTION 5**

Which NDMP device is supported on a PowerProtect DD appliance?

A. NFS

- B. DD Boost
- C. CIFS
- D. VTL
- Correct Answer: D

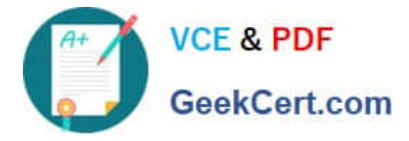

Explanation:

A system can present itself as a file server, offering NFS, CIFS access over Ethernet; as a virtual tape library (VTL) over Fibre Channel; as an NDMP tape server over Ethernet; or as a disk target using application specific interfaces like DD

Boost. DD VTL is qualified with leading open systems and IBMi enterprise backup applications.

Reference: https://www.delltechnologies.com/asset/en-in/products/data-protection/technical-support/h17926-dellemcpowerprotect-dd-ds.pdf

[Latest DES-DD33 Dumps](https://www.geekcert.com/des-dd33.html) [DES-DD33 Practice Test](https://www.geekcert.com/des-dd33.html) [DES-DD33 Exam Questions](https://www.geekcert.com/des-dd33.html)